# **Binary Search**

Ftan Camp 2018 February 15, 2018

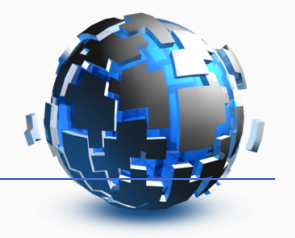

```
\frac{1}{2} Input: [0,0,\ldots,0,1,\ldots,1,1]// Output: Index of last 0, or -1 if there is none
int search(vector<int> const& a) {
 // Invariant: l==-1 or a[l]=0
 int l=-1, r=a.size():
 while (r - l > 1) {
   int m = 1 + (r - 1)/2;
   if (a[m] == 0)l = m;
   else
     r = m;
  }
 return l;
} 1
```
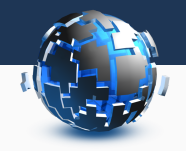

Implicit representation of array with predicates.

$$
P(x) \wedge (x < y) \implies P(y)
$$

Example: Find index of value *x* in array  $a_0, ..., a_{n-1}$ 

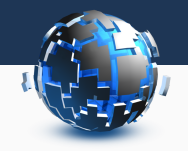

Implicit representation of array with predicates.

$$
P(x) \wedge (x < y) \implies P(y)
$$

Example: Find index of value *x* in array  $a_0, ..., a_{n-1}$ 

$$
P(i) = (a[i] > x)
$$

$$
P(-1) = 0
$$

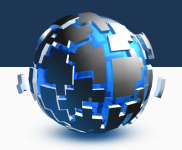

## Make sure that the list starts with 0 and ends with 1.

#### Add *−∞* to the front and *∞* to the end to avoid any problems.

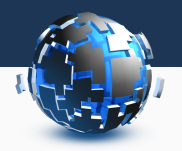

*N* employees *K* filing cabinets that contain  $a_0$ ...,  $a_{k-1}$  documents Assign employee *i* to consecutive cabinets *l i , ...,r<sup>i</sup>* All cabinets need to be covered by exactly one employee  $\textsf{Minimize } \max_i \{a_{l_i} + a_{l_i+1} + \cdots + a_{r_i-1}\}$ 

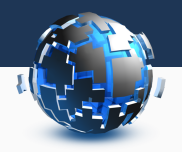

#### Reduction to a simpler problem using binary search:

What is the minimum cost? =*⇒*

Can it be done with cost *x*?

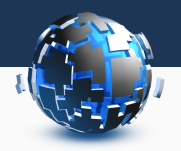

## Simple skewness of a collection of numbers: mean *−* median. Given a list of *n* integers (not necessarily distinct), find the non-empty subsequence with the maximum simple skewness.

#### **Search on Convex Function**

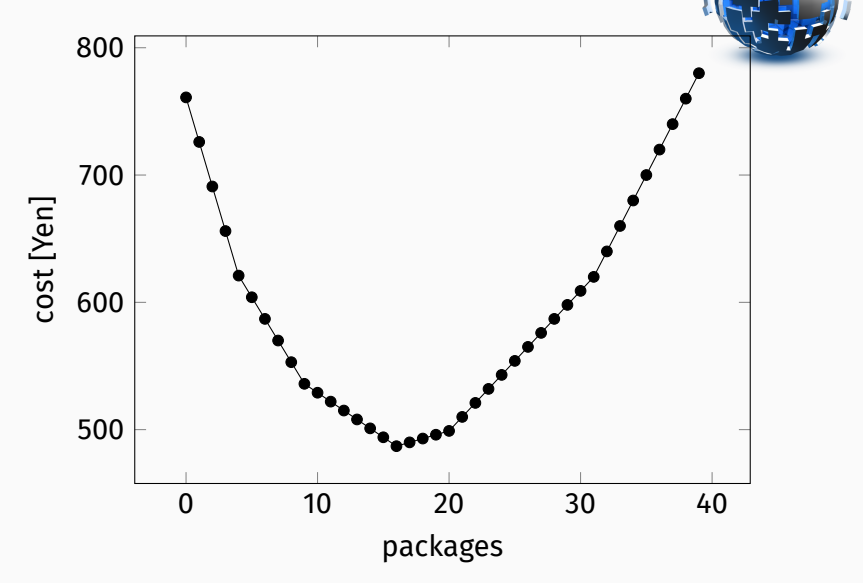

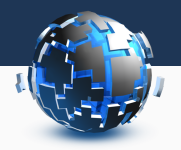

- Binary search on derivative
- Ternary search (if you can't compute the derivative)

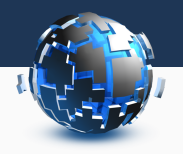

Given a sequence of *n* integers  $a_1, a_2, ..., a_n$ .

Determine a real number *x* such that the weakness of the sequence  $a_1 - x$ ,  $a_2 - x$ , . . . ,  $a_n - x$  is as small as possible.

Weakness: maximum value of the poorness over all segments (contiguous subsequences) of a sequence.

Poorness of a segment: absolute value of the sum of the elements of segment.

Your answer will be considered correct if its relative or absolute error doesn't exceed 10*−*<sup>6</sup>

```
\frac{1}{2} Input: [0,0,\ldots,0,1,\ldots,1,1]// Output: Index of last 0
int search(double l, double r, double EPS) {
  // Invariant: a[l]=0
  while (r-l > EPS) {
    double m = (l + r)/2;
    if (pred(m))l = m:
    else
      r = m;
  }
  return l;
}
```
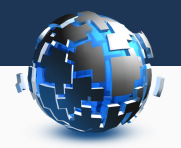

#### How many operations?

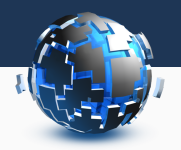

#### How many operations?

*O*(log((*r − l*)*/e*))

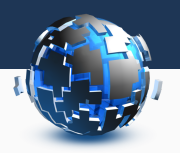

*x*: Solution ˜*x*: Approximation of x

Absolute error (difference to solution?):

*|x −* ˜*x|*

Relative error (percentage of error?):

$$
\frac{|x-\tilde{x}|}{|x|}=\left|\frac{\tilde{x}}{x}-1\right|
$$

def IsApproximatelyEqual(x, y, epsilon=1e-6): # Check absolute precision. if -epsilon  $\leq x - y \leq$  epsilon: return True

# Is x or y too close to zero? if (-epsilon  $\leq x \leq$  epsilon or  $-$ epsilon  $\leq$   $\leq$   $\leq$  epsilon): return False

# Check relative precision. return (-epsilon  $\leq$  (x - y) / x  $\leq$  epsilon or -epsilon  $\leq$   $(x - y) / y \leq$  epsilon)

# **Binary Search on Logarithm**

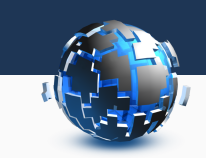

Intuitive idea: Faster convergence for binary search on exponent

After some math:

$$
m=\sqrt{lr}=e^{\frac{1}{2}(\log(l)+\log(r))}
$$

Some pointer: http://codeforces.com/blog/entry/49189

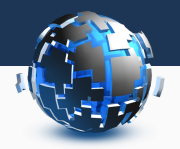

## Doubles are discrete. They can be casted to 64 bit integers. Find the best double to approximate a problem: Binary search!

int search(double l, double r) { for  $(::)$  { uint64 t l bits =  $*($ uint64 t  $*)(\delta l);$ uint64 t r bits =  $*($ uint64 t $*)($ &r); if (r bits - l bits  $\leq 1$ ) return l; uint64 t m bits = l bits+((r bits-l bits)>>1); double  $m = *({\text{double*}})(\delta m \text{ bits}):$ if (pred(m))  $l = m$ : else  $r = m$ ; }  $\}$  16

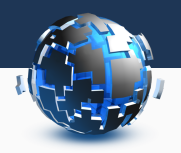

Minimize absolute *and* relative error?

- Minimize absolute if *x <* 1.
- Minimize relative if *x >* 1.

Absolute error:

$$
\vert x-\tilde{x}\vert
$$

Relative error:

$$
\frac{|x-\tilde{x}|}{|x|}=\left|\frac{\tilde{x}}{x}-1\right|
$$

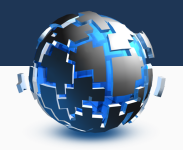

Needs to be larger than in task description because of rounding errors.

Can't be too large because the code will be too slow.

Hack: Fixed number of iterations!

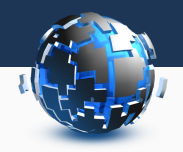

Sometimes, there is no upper bound or you want your solution to be in *O*(*log*(*ans*)).

```
int r = 1;
while (\text{pred}(r))r * = 2;return search(l, r);
```
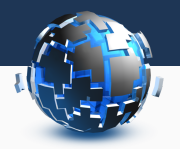

#### Can visualize binary search as a tree.

We look for the value that minimizes (Pred(*x*)*, −x*).

Branch and Bound: Define LB and UB => exactly the same as binary search.